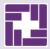

## **CAMPER INFORMATION**

## **Medical Records & Access**

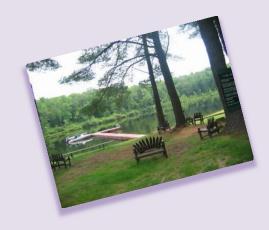

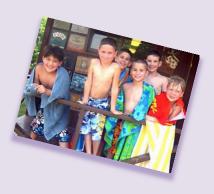

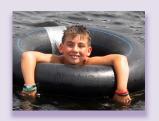

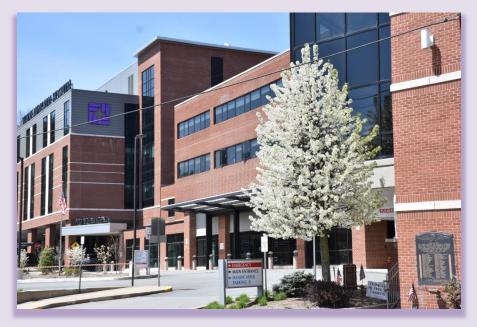

## WAYNE MEMORIAL HOSPITAL

601 Park Street, Honesdale, PA 18431 www.wmh.org

1

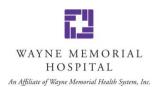

Dear Camper Family,

Welcome to our corner of northeast Pennsylvania! As we approach another camp season here in Wayne County, we wish you and your families an enjoyable summer season. While we hope your summer activities do not require a visit to Wayne Memorial Hospital for care, we wanted to provide information that may be helpful should you need our services.

Wayne Memorial Hospital is the main hospital serving your camp, and the enclosed packet contains information about accessing our services and your camper's medical records in the event that you need them. It includes forms and instructions for the release of protected health information, information about how to retrieve digital and hard copies of results, reports and images, and how your primary care provider may also access this information. Depending on your camper's age, you may have to complete a PROXY form, which is also in this packet.

We also offer an online PATIENT PORTAL, where you can access important information about your camper's care. This includes lab and radiology reports, doctors' notes and medication lists. The patient portal is called and you can click here to create an account to access it:

Patient Portal Information - Wayne Memorial Hospital (wmh.org)

Instructions on how to set up the portal are also included in this packet.

Wayne Memorial Hospital and its independent affiliate, Wayne Memorial Community Health Centers, offer emergency care, urgent and walk-in care and physician specialties in surgery, orthopedics, cardiology, nephrology, neurology, obstetrics/gynecology, gastroenterology, pulmonology and more. Our hospital is a Certified Primary Stroke Center and a Level IV Trauma Center with a nearby helipad for life-saving flights.

Again, we hope your camper has a safe, fun, healthy summer stay – and never has to use our services. But if this should happen, please know that our staff is 100% focused on providing the highest quality of care possible. Please visit our website, <u>Wayne Memorial Hospital in Honesdale PA | Community Hospital | WMH.org</u>. And do not hesitate to contact our Community Relations office if you have questions at (570) 253-8631 or email askwmh@wmh.org.

Sincerely,

James Pettinato, BSN, MHSA, CCRN-K

Paticia Dunsinger

Chief Executive Officer

Patricia Dunsinger

Chief Financial Officer

James Hockenbury, MHA, ACHE Chief Ancillary Services Officer

James R. Dochenbru

Chandra Roberts, BSN, MHA, RN Chief Nursing & Patient Care Officer

Chandras Rebits

Timothy Huber
Chief Facilities & Real Estate Officer

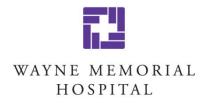

An Affiliate of Wayne Memorial Health System, Inc.

### **MEDICAL RECORDS INFORMATION & ACCESS INSTRUCTIONS**

| How to Request Your Child's Medical Records2                                   |
|--------------------------------------------------------------------------------|
| Ways to Receive Your Child's Medical Records2                                  |
| Patient Portal Sign Up Instructions2                                           |
| Medical Records Forms/ Instructions3                                           |
| Accessing/Viewing Radiology Images4                                            |
| Additional Medical Record Instruction/Information5                             |
| Patient Portal Proxy Enrollment Form6                                          |
| Authorization for Release, Use and Disclosure of Protected Health Information8 |

### **HOW TO REQUEST MEDICAL RECORDS &/OR RADIOLOGY IMAGES**

Mail: Wayne Memorial Hospital Phone: (570) 253-8263, Option #1

Medical Records Department (570) 253-8637

601 Park Street **Email**: requestmedicalrecords@wmh.org

Honesdale, Pennsylvania 18431 Hours: M-F 7:30 am - 4:30 pm

### WAYS TO RECEIVE YOUR CHILD'S MEDICAL RECORDS & /OR RADIOLOGY IMAGES

For Medical Records: For Radiology Images:

→ Mail – USPS → Mail – USPS (Images will be on a CD)

 $\rightarrow$ Fax →Onsite Pickup (Images will be on a CD) →Onsite Pick Up

→Email (Link will be sent to requestor)

→ Email

Hours: M-F 7:30 am - 4:30 pm

### PATIENT PORTAL SIGN UP (myWMH)

The wyWMH Patient Portal is an easy, secure, confidential way to access your child's health information online. It gives you real time access to lab results, radiology reports and other hospital reports.

### To Sign Up:

- Your child's SSN must be on file at WMH or
- You must know their WMH Medical Record Number (starts with an M) and
- WMH must have a valid email address on file.
- Go to the Wayne Memorial Hospital website: www.wmh.org
- Select the my WMH Patient Portal in the upper right hand corner of your screen.
- Scroll down the page and look for the HOSPITAL PORTAL link.

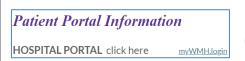

- This will launch the Sign On page.
- From there select the "Sign Up" button & fill in the information

### Please note:

If we do not have an SSN or email address on file, the parent and/or child must fill out the Portal Proxy form (Enclosed in this packet).

We will also need to confirm the identity of the person requesting access to the patient's portal account.

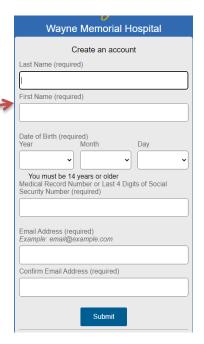

**MWW**MH

| МІ                                                        | EDICAL RECORDS FORMS INCLUDED IN T                                                                                                    | HIS PACKET                                                                                                    |
|-----------------------------------------------------------|----------------------------------------------------------------------------------------------------|----------------------------------------------------------------------------------------------------|
| FORM NAME                                                 | DIRECTIONS                                                                                                    | COMMENTS                                                                                                    |
| Authorization For Release of Protected Health Information | <ul> <li>Parents must complete this form.</li> <li>It should be filed with the camp to facilitate the record release process should your child need treatment at WMH.</li> <li>This form can be signed by the parent/legal guardian for campers under the age of 18.</li> <li>For patients who are &gt; 18 years of age or are pregnant, the patient must sign this form and list the parent we will release the records to.</li> </ul>         | In the absence of this form, WMH will do everything we can to verify parent identity and relationship to minor child (< 18 years old) over the phone and forgo requiring this document. If we cannot with certainty confirm parent/child relationship, we will ask for this form to be completed and for proof of parental identity. |
| Authorization For Release of Sensitive Health Information | <ul> <li>This form is used when there is documentation of <i>sensitive information</i> specially protected by the State of Pennsylvania.</li> <li>This form, in most cases, must be signed by the patient themselves if they are 14 years of age or older and list the parent we will release the records to</li> <li>Sensitive Information Includes: HIV, Substance Use/Abuse, Behavioral Health &amp; Sexually Transmitted Disease</li> </ul> | If your child is 14 years of age or older and has documentation in their records of one of these sensitive conditions, or if they are pregnant, WMH will require your child to complete this form and list you as the person that we can release their information to.                                                               |
| Patient Portal Proxy Enrollment Form                      | <ul> <li>This form is used to give parents, family and authorized representatives access to a patient's portal account.</li> <li>Children &lt; 14 yrs – needs to be signed only by parent/legal guardian.</li> <li>Adolescents 14-17 yrs - signed by child and parent/legal guardian.</li> <li>Patient 18 years or greater - signed by the patient or legal representative and proxy.</li> </ul>                                                | <ul> <li>Form must be completed in its entirety and all necessary signatures present.</li> <li>For legal representatives, documented proof of relationship may be required (i.e. Power of Attorney, Court Order, etc.)</li> </ul>                                                                                                    |

### INSTRUCTIONS FOR ACCESSING/VIEWING RADIOLOGY IMAGES Required: .zip software (i.e. winzip) or pdf access (i.e. Adobe) Insert the disc. If auto play is enabled, the EzDicomCDViewer will launch automatically. **Please be patient**. Depending on the size and number of exams, decrypting the disc may take several minutes. 2. If the EzDicomCDViewer does not open: Right-click the DVD/CD drive, Select "Open in New Tab," and **How to Open** Double-click the Laucher.exe application. Again, please be patient as launching the viewer may take several minutes. & View Images 3. To View Additional Images: Click on the additional frames located on the left-hand side of your screen. on a CD See bottom left for additional studies and click on the blue tab containing the name of the study you wish to view. Click the Help icon (image of a question mark) located on the top right-hand side of the screen to display the DMC-EZ (DICOM Media Creators) Web/CD Viewer Users Guide for additional information. 1. Follow Steps 1-2 above. How to Click the 'Export" icon located in the left corner of the EzDicomCDViewer tool bar. **Download** 3. Specify the export location on the PC (ex. Desktop or Folder). Select the Format. By default, the images will be exported as JPEG. **Images From a** Click "Export" to save the files to the specified directory. CD 1. You will be sent an email that includes a link to your child's images. 2. The email containing the link will come from "imaging@wmh.org" **How to View** 3. You will be sent a separate email with a password to access the link. 4. The email containing the password will come from a member of the WMH **Images** Medical Records Department. The email address will end in wmh.org Sent Via an 5. To access the link to the images click on the word "LINK". It is in blue font, capital letters **Emailed Link** To start, click on this LINK file cloud 6. You will be directed to a site titled "FILECLOUD". 7. You will see a "Download File" Icon, click on that. 8. Your antivirus program may suggest not opening this file; it is safe to open. 9. You will be prompted to enter your password.

10. The EZ DICOM CD Viewer should pop up.

Guide for additional information.

11. To view additional images, click on the additional frames on the lefthand side.12. See bottom left for additional studies. Click on blue tab for that desired study.13. Click the Help icon (question mark) located on the top right hand side of the screen to display the DMC-EZ (DICOM Media Creators) Web/CD Viewer Users

| ADDITIONAL MEDICAL RECORD I                          | NSTRUCTIONS /INFORMATION                                                                                                    |
|------------------------------------------------------|----------------------------------------------------------------------------------------------------|
| Sending Records To Other<br>Healthcare Organizations | We do not need patient authorization to share medical records with other physicians involved in the patient's care; we just need to know who the provider is. This is the easiest way to exchange health information with your child's doctors.                                                                                                    |
| Custody                                              | If there are custody issues, please understand that unless the court has ordered differently, generally both parents have rights to their minor child's non-sensitive medical record information. We do reserve the right to ask for proof of custody should we suspect issues.                                                                                                    |
| Patient Portal MHealth App                           | If your child has been treated or had testing at WMH in the past, WMH recommends that you sign up for the patient portal, myWMH, in advance of the upcoming season so that there is not a delay in obtaining your child's reports. For ease of access you can download the MHealth app to your smart phone. MHealth is the mobile version of myWMH. It offers secure and convenient access to your health information on your mobile device or tablet. Use your existing myWMH ID and |
| Paper Records                                        | password to get started with MHealth.  Requests for "paper copies" of your child's record that result in more than 250 pages will either be:  1. Burned on a CD or  2. Sent as an email attachment if the requestor agrees to this delivery method.  3. Extenuating circumstances preventing the requestor from utilizing CD's or Email will be accommodated.                                                                                                    |
| Emailing<br>Radiology Images                         | WMH can send you an email with a link to your child's images. Parents can log into the link and download images that are temporarily stored in the cloud. You can also forward the link to your child's healthcare provider. This is particularly useful when images are needed sooner than the USPS mail will allow.                                                                                                    |

| -                                                                                                    | out comp                    | oletion of this form o   | r the my       | WMH Patient F           | Portal     | - 570-253-8417                                                                                                    |
|----------------------------------------------------------------------------------------------------|-----------------------------|--------------------------|----------------|-------------------------|------------|----------------------------------------------------------------------------------------------------|
| PATIENT INFORMATION: Name:                                                                                                    |                             |                          |                | Date of Birth:          |            |                                                                                                    |
| Name.                                                                                                    |                             |                          |                | Date of Birth.          |            |                                                                                                    |
| Street Address:                                                                                                    |                             |                          |                | WMH Medical Record # (' | "M" Number | ):                                                                                                    |
| City:                                                                                                    |                             |                          |                | Phone Number:           |            | _                                                                                                    |
| State:                                                                                                    | Zip                         | :                        |                | Last 4 of SSN:          |            |                                                                                                    |
| Email:                                                                                                    |                             |                          |                | <u> </u>                |            |                                                                                                    |
|                                                                                                    |                             |                          |                |                         |            |                                                                                                    |
|                                                                                                    | <u>Please</u>               | choose the proxy type    |                |                         |            | Harris and the second state of the second state of the second stat |
| ☐ Adult-to-Child (Age 0-13) (Access to your minor child's record                                                                                                    | ۹)                          | a Proxy account.         | -13 years:     | You will be gra         | nted fu    | all access to your child's portal via                                                                                                    |
| ☐ Adult-to-Adolescent Child (Age                                                                                                    |                             |                          | 4-17 year      | s federal and st        | ate lav    | ws do not permit access to                                                                                                    |
| With your child's consent and                                                                                                    |                             | -                        | -              |                         |            | thout your child's consent (such                                                                                                    |
| signature below, you may obtain                                                                                                    |                             |                          |                |                         |            | alth and certain diseases). This is                                                                                                    |
| access via a Proxy account                                                                                                    | •                           | the law, it is not WN    |                |                         |            | ,                                                                                                    |
| ☐ Adult-to-Adult (Age 18 and olde                                                                                                    | er)                         | The patient or the p     | atient's le    | gal representat         | ive mu     | st sign this form to provide                                                                                                    |
|                                                                                                    |                             | authorization for W      | MH to est      | ablish a Proxy a        | ccount     | t.                                                                                                    |
| ☐ Legal Representative                                                                                                    |                             | ☐ Legal Guardian (C      |                | •                       |            |                                                                                                    |
| (Must provide supporting documer                                                                                                    |                             | ☐ Power of Attorne       | -              | lthcare                 |            |                                                                                                    |
| (Check one of the boxes to the righ                                                                                                    | nt)                         | Other:                   |                |                         |            | <del></del>                                                                                                    |
|                                                                                                    |                             |                          |                |                         |            |                                                                                                    |
| Proxy/Authorized Representativ                                                                                                    | e Informa                   | ation:                   |                |                         |            |                                                                                                    |
| Name:                                                                                                    |                             |                          | Date of Birth: |                         |            |                                                                                                    |
| Street Address:                                                                                                    | reet Address: Phone Number: |                          |                |                         |            |                                                                                                    |
|                                                                                                    |                             |                          |                |                         |            |                                                                                                    |
| City:                                                                                                    |                             |                          | State:         |                         |            | Zip:                                                                                                    |
| For the second second s |                             |                          |                |                         |            |                                                                                                    |
| Email:                                                                                                    |                             |                          |                |                         |            |                                                                                                    |
| Patient: I understand that:                                                                                                    |                             |                          |                |                         |            |                                                                                                    |
| Granting proxy access is volun                                                                                                    | tary. I am                  | not required to grant    | another p      | erson access to         | my po      | ortal account.                                                                                                    |
| I am granting this person access                                                                                                    |                             |                          |                |                         |            |                                                                                                    |
| I may terminate this Proxy's act                                                                                                    | ccess to m                  | y patient portal accou   | nt at any t    | time by contact         | ing WN     | ин.                                                                                                    |
| Proxy/Authorized Representativ                                                                                                    | e: Lunde                    | rstand that:             |                |                         |            |                                                                                                    |
| I have access to this patient's partient's patient's patient'      | personal h                  | ealth information. I m   | nay not sh     | are my login or         | passw      | ord with another person.                                                                                                    |
| • It is my responsibility to select                                                                                                    | a confide                   | ntial login name and p   | assword,       | to maintain this        | s data i   | n a secure manner and to                                                                                                    |
| change this password or conta                                                                                                    | act WMH i                   | mmediately if I believe  | e it may ha    | ave been compr          | romise     | d in any way.                                                                                                    |
| •                                                                                                    |                             | •                        |                | o patients and t        | their pi   | roxy/authorized representatives.                                                                                                    |
| WMH has the right to revoke t                                                                                                    |                             |                          |                |                         |            |                                                                                                    |
|                                                                                                    | -                           |                          | ent at all t   | imes. I underst         | and th     | at if my email is not current, I will                                                                                                    |
| not receive notification of mes                                                                                                    |                             |                          |                |                         |            |                                                                                                    |
| By signing below, I acknowledge the                                                                                                    |                             |                          |                |                         |            |                                                                                                    |
| terms. I choose to designate the p medical record information via the                                                                                                    |                             |                          |                | eu representati         | ive the    | reby allowing them to access my                                                                                                    |
| Signatures:                                                                                                    | : IIIy vv IvIII             | r attent i ortal account |                |                         |            |                                                                                                    |
|                                                                                                    |                             |                          |                |                         |            | Date:                                                                                                    |
| Signature Of Patient:                                                                                                    |                             |                          |                |                         |            | Date.                                                                                                    |
| Relationship to Patient                                                                                                    | ☐ Parent                    | ☐ Legal Guardian         | ПРоже          | er of Attorney          | □ Ot       | ther                                                                                                    |
|                                                                                                    | ⊔ raieill                   | Legai Guai uldii         | LPUWE          | a of Attorney           |            |                                                                                                    |
| Signature Of Proxy:                                                                                                    |                             |                          |                |                         |            | Date:                                                                                                    |

### Requirements for access to a patient's portal account:

- Adult-to Adult Proxy must be submitted by the patient and signed by both parties.
- Adult-to-Adolescent Child can be submitted by the parent but must be signed by both parent and child
- <u>Adult-to-Child</u> can be submitted by the legal guardian and requires only the legal guardian's signature.
- If proxy requestor is the Power of Attorney, appropriate documentation must be provided.
- If patient is unable to complete this form, please contact the Wayne Memorial Hospital Medical Records Department at 570-253-8417
- Both the patient and the Proxy must provide a valid email address.

### Revocation of Access: Reasons WMH would revoke proxy portal access:

- Change in guardianship for minors
- Adoption
- Child turns 14 years of age (Adult to Adolescent form will need to be completed)
- Child advised WMH of emancipation
- Court ordered custody or power of attorney change
- Misuse of portal account

### **Procedures:**

- 1. <u>Complete the Patient Portal Proxy Enrollment Form</u>: All information must be entered as indicated to successfully process your request. If the information does not match our records, we will contact you. The information you provide is confidential and processed through secure internet servers.
- 2. <u>Email Link:</u> You will receive a myWMH Username and Password information via e-mail. Upon validating your submission, a one-time User Name, Password and login instructions will be emailed to you. This email link will be valid for 7 days once received.
- 3. <u>Activate your account:</u> When you receive your user name and password, return to the myWMH Patient Portal via the link provided and complete the steps to activate your account.
- 4. <u>Self-Enrollment:</u> In order to self-enroll the patient must have an email address on file. Having an SSN on file is helpful if the patient does not know their WMH Medical Record Number ("M" number)
  - Medical Record Number (MRN): Each WMH patient has a unique MRN. Your Wayne Memorial Hospital Medical Record Number is the number preceded by the letter M.
  - You do not have to include the zeros following the letter M (Example: M000302232 is entered as M302232).
  - Your medical record number can be found on most medical record information from WMH.
  - It will be located on the patient label affixed to these documents. If you cannot locate it, call the Medical Record Department at 570-253-8417 Monday through Friday 8:00 am 4:00 pm.
- 5. <u>Shared Access:</u> Patients that have their own myWMH Patient Portal account can invite other people to view their portal information. This is done using the myWMH "Share Access" feature.
- 6. <u>Legal Representative</u>: You must notify Wayne Memorial Hospital immediately of any change in your legal representation (e.g. Power of Attorney).

Phone: (570) 253-8263 Fax: (570) 253-8637

### **RELEASE TO RECIPIENTS**

| Patient Name                                                                             |                                          |                            | Date of Birth                                                                                                |    |
|------------------------------------------------------------------------------------------|------------------------------------------|----------------------------|----------------------------------------------------------------------------------------------------|----|
| Address                                                                                  |                                          |                            | Telephone                                                                                                    | _  |
| I hereby authorize <b>Wayne Memorial Hospit</b> MYSELF (Address above)                   |                                          | •                          | on to the following individuals or entities:                                                                 |    |
|                                                                                          | -<br>-<br>-                              |                            |                                                                                                    |    |
| RELEASE CONTENT                                                                          | _                                        |                            |                                                                                                    |    |
| Dates of Service (s):                                                                    |                                          |                            |                                                                                                    |    |
| ☐ Radiology Reports                                                                      | □ Discharge                              | : Summary                  | ☐ Consultation Reports                                                                                       |    |
| ☐ Radiology Reports & Imaging                                                            | □ Operative                              | Report                     | ☐ Lab Reports                                                                                                |    |
| ☐ Cardiology Reports                                                                     | ☐ History ar                             | nd Physical (H&P)          | ☐ Emergency Room Records                                                                                     |    |
| ☐ Good Shepherd Record                                                                   | □ PT/OT/Sp                               | eech/Audiology             | □ Pathology Reports                                                                                          |    |
| ☐ Wound Care/ Cast Care                                                                  | □ Oncology                               | Records                    | □ Complete Medical Record                                                                                    |    |
| ☐ <b>Abstract of Medical Record</b> (Face Sheet H&P, Discharge Summary, Consult Reports) | □ OTHER − orts, Operative Reports, Patho |                            | y Reports, Lab Reports, Imaging Reports and Emergency                                                        |    |
| <b>RECORD FORMAT:</b> (choose one)                                                       | ☐ Encrypted CD                           | ☐ Un-encrypted CD          | □ Paper □ Email**                                                                                            |    |
| DECORD DELIVERY. (shares are)                                                            | D Mail D Dialetta                        |                            | The State of Claud Delivery (T                                                                               |    |
| ** Email may not                                                                         | •                                        |                            | re Email**   Cloud Delivery (Imaging Studies Onlestructions for more details                                 | y) |
| Email Address fo                                                                         | or Record Delivery (Co                   | omplete <i>ONLY</i> if red | questing record Via Email)                                                                                   |    |
|                                                                                          |                                          |                            |                                                                                                    |    |
| contained within the medical record: (If health information you authorize release        | your entire medical reed):               | ecord is being rele        | owing specially protected information if it is ased, check those pieces of highly sensitive                  |    |
| ☐ HIV * ☐ Behavioral Health *                                                            |                                          | e Use/Abuse *              | ☐ Sexually Transmitted Diseases                                                                              |    |
| inis disc                                                                                | closure requires a sep                   | arate authorization        | on by the patient.                                                                                           |    |
|                                                                                          |                                          | t without the specific     | protected by Federal Law. Federal Regulations<br>c written consent of the person to whom it pertain<br>tions | ns |
| <b>AUTHORIZATION EXPIRATION</b>                                                          | This authorization is valid (d           | check one):                |                                                                                                    |    |
| $\ \square$ From today forward for 90 days, <b>onl</b>                                   | y for information re                     | quested on this            | <u>form</u>                                                                                                  |    |
| $\ \square$ For patient to indicate a <b>shorter tim</b>                                 | <b>eframe only</b> . (Spec               | ify the dates) –           | From until                                                                                                   |    |
| REASON FOR DISCLOSURE My he                                                              | ealth information is be                  | ing released for th        | ne following reason(s) - Check all that apply:                                                               |    |
| □ Personal                                                                               | ☐ Insurance Eligibilit                   | _                          | ☐ Further medical care                                                                                       |    |
| ☐ Legal investigation or Action                                                          | ☐ OTHER (Please spec                     | :ify)                      |                                                                                                    |    |

### **CONSENT**

- I understand that I may revoke authorization in writing at any time. I understand that the revocation will not apply to information that has already been released in response to this authorization.
- I understand that the information disclosed in response to this authorization may be subject to re-disclosure by the recipient, and will no longer be protected under the terms of this authorization.
- I understand I have the right to inspect or copy the health information to be used or disclosed as permitted by law.
- I understand that I may refuse to sign this authorization and that my refusal to sign will not affect my ability to obtain treatment, or my eligibility for benefits (if applicable).
- I understand that Wayne Memorial Hospital may receive compensation for medical record copying in accordance with Pennsylvania law, 42 Pa.C.S. § 6152.

| X                    |                                  |                       |                  |                               |  |
|----------------------|----------------------------------|-----------------------|------------------|-------------------------------|--|
| PATIENT SIGNATURE OF | R AUTHORIZED REPRESENTATIVE      | DATE                  |                  | CLEARLY PRINT NAME            |  |
| X                    |                                  |                       |                  |                               |  |
| SIGNATURE OF WITNES  | s                                | DATE                  | CL               | EARLY PRINT NAME OF WITNESS   |  |
| If Authorized R      | Representative signs form, pleas | se check reason:      |                  |                               |  |
| Patient is:          | □ Minor                          | □ Incompetent         | □ Disabled       | □ Deceased                    |  |
| Legal Author         | ity (Requestor may be asked to   | provide supporting do | cumentation):    |                               |  |
|                      | ☐ Custodial Parent               | ☐ Legal Guardian      | ☐ Executor of Es | tate                          |  |
| ☐ Power of Attorney  |                                  | for Health Care       | ☐ Authorized Leg | thorized Legal Representative |  |
|                      | Origina                          | FOR OFFICE USE        |                  |                               |  |
|                      |                                  | MRN                   |                  |                               |  |
|                      | ACCT#                            |                       |                  |                               |  |
|                      | Date Received                    |                       | Print name_      |                               |  |
|                      | Date ID Verified                 |                       |                  |                               |  |
|                      | Date Processed                   |                       | Print name       |                               |  |
|                      | Date Mailed                      |                       | Print name       |                               |  |
|                      |                                  |                       |                  |                               |  |

### **INSTRUCTIONS:**

Please read these instructions on how to complete the attached form. This form stipulates who you authorize to receive information about you and your treatment at WMH. If you would like to know more about WMH's privacy practices, please refer to the Notice of Privacy Practices available at registration areas, or online at <a href="https://www.wmh.org">www.wmh.org</a>

### **RELEASE TO RECIPIENTS**

- 1. **PRINT** your name, date of birth, address and telephone number in the spaces marked.
- 2. CHECK the appropriate boxes to identify to whom you want information about yourself and your treatment at WMH released.
  - . Check "Myself" if you are asking to view your own medical records or receive a copy of them
  - Be sure to include the address, fax or email where you want the information sent

### **RELEASE CONTENT**

- 1. Identify the contents of health information you would like released about yourself and your treatment here.
- 2. Anything NOT listed here will NOT be released. By checking "Complete Medical Records," you are releasing your entire medical record.
- 3. If you check "OTHER," be sure to list specific items that you want released.

### **RECORD FORMAT**

1. You may request a copy of your medical records in either paper or electronic format; please choose only one.

### **DELIVERY OF RECORD BY:**

- 1. If you choose email as the method of delivery, be aware that there are **risks** associated with sending patient information via email.
- 2. Emails:
- May not be reliable, secure or private.
- Can be hacked, sent to the wrong person, lost or subject to other sending errors.
- Can be accessed by anyone with access or that gains access to your e-mail account.
- Can be read, forwarded, copied, deleted or changed by anyone who has or gains access to your email.

- That are deleted can be found again.
- Can spread viruses.
- E-mail services have a right to save and check e-mail sent through their system
- You should not receive your health information via email if people who you don't want to view your medical information have access to your e-mail account

### **SPECIALLY PROTECTED INFORMATION**

- 1. You MUST specifically request that the specially protected information included in this section be sent to any individual or entity outside of WMH. Check the information you want released to the individuals/organizations listed in the first section of the form.
- 2. If you are releasing information to more than one individual outside of WMH, AND want to limit sensitive materials to only one of these individuals/entities, then complete a separate Authorization form for that single person/entity.
  - Note: HIV test results require separate authorizations for each request, as well as each instance of use and disclosure.

### **AUTHORIZATION EXPIRATION**

1. Check either the standard 90-day timeline, or select the timeframe that fits your needs by checking the second box and filling in the dates. This box should be used for clinical trials and/or for patients to specify a shorter timeframe.

### **REASON FOR DISCLOSURE**

- 1. Please check all the reasons you are authorizing this disclosure of health information.
- 2. If there is a reason not listed, check "Other" and specify the reason.

### **CONSENT**

- 1. Please read this section carefully. Sign and date the form if you agree with ALL of the statements.
- 2. Please return the original to:

Medical Records Department

Wayne Memorial Hospital

601 Park Street

Honesdale, PA 18431 Phone: (570) 253-8263

Fax: (570) 253-8637

3. Keep a copy for your records.

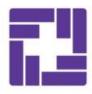

# WAYNE MEMORIAL HOSPITAL

An Affiliate of Wayne Memorial Health System, Inc.